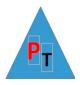

# **Power BI Topics – 3 hours**

This course is designed to cover two or three Power BI topics from the list below in depth as opposed to an overview of the whole course.

# **Table Visuals**

#### **Creating Tables**

Table granularity

Row totals

Changing column widths

Field formatting

Conditional formatting

#### **Creating a Matrix**

Drilling up and down

Displaying multiple values as rows

Stepped layout

#### **Creating Cards**

Multirow cards

Sorting multirow cards

#### Charts

Basic Chart Types: Line, Pie, Donut, Column, Bar, Maps

Funnel, Stacked Column and Bar, Scatter, Bubble, Waterfall, Clustered

Drill Down

Formatting charts

#### Maps

Filled Maps

Shape Maps

ArcGIS Maps

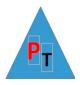

### **Filtering Data**

Adding, applying and clearing filters Filtering Numerical Data Filtering Date and Time Data

Filtering True or False Data (Logical values)

Advanced Text Filtering

Visual, Page & Report Filters

### Slicers

Adding, applying and clearing and deleting slicers Multiselect/Single select/Formatting Slicer Elements

Date slicers

Formatting slicers

- Slicer orientation
- Slicer responsiveness

Setting the X and Y Coordinates of a Slicer

Sorting Slicer Elements

**Exporting Slicer Data** 

Charts as Slicers

What-If Slicers

**Custom Visuals as Slicers** 

- Timeline Slicer
- Timebrush Slicer
- Chiclet Slicer
- Text Slicer

Synching Slicers

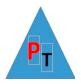

## Drillthrough

- Multiple level Drillthrough
- Keep all filters
- Drillthrough accoss Pwer BI files

# **Bookmarks & Bookmark Application**

- Data
- Display
- Current page
- Visuals

Q&A

Smart Narrative

**Key Influencers** 

**Decomposition Trees** 

Row Level Security

### **The Power BI Service**

Workspaces

Quick Insights

Dashboards

Gateways

Apps

**Row Level Security** 

**Deployment Pipelines** 

**Build Permissions** 

Metrics

Data hub

The Learn feature.

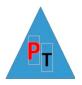

If your topic of interest isn't listed above just let us know via the Contact Us page on the site or email us on contact@piosofttraining.co.uk